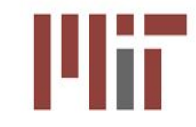

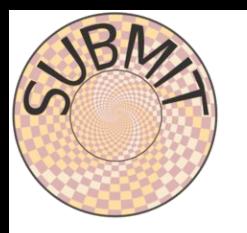

# **User Support and Slurm User Accomodation for SubMIT**

Chad Freer on behalf of the SubMIT team

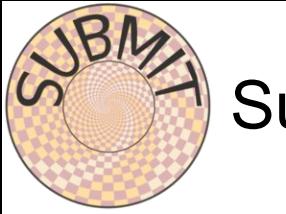

### SubMIT

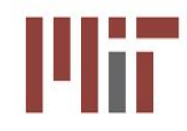

An MIT Physics Department analysis facility.  $\rightarrow$  provide ecosystems to many research areas <https://submit.mit.edu>

subMIT system provides an interactive login pool + scale-out to batch resources

- Home and Work directories
- SSH or Jupyterhub access
- Convenient software environment (CentOS7 native (moving to Alma Linux 9), docker/singularity images, conda)
- $\circ$  Local batch system with O(1000) cores,  $>50$  GPU's 8 A30s and ~45 1080s (more being integrated)
- Local storage (1TB/user), 10's of TB for larger group datasets (gluster distributed file system with ~400TB of spinning disks)
- Fast networking: 100 Gbps ethernet
- Convenient access to larger external resources (OSG, CMS Tier-2 and Tier-3, LQCD Cluster, EAPS)
- Strong focus on user support (ticketing system, AI-based chatbot in development)

### SubMIT Account Setup and Data Storage

#### **Creating Accounts:**

- 1. Anyone with MIT ID can set up an account by simply uploading ssh keys
	- a. MIT accounts possible for external people collaborating with MIT groups
- 2. Account gets automatically created with all of the user spaces and permissions.
- 3. Immediate access to all SubMIT machines as well as batch systems

#### **User space:**

- 1. 5 GB for User's Home  $\rightarrow$  /home/submit/<user>
- 2. 10 GB for User's Work  $\rightarrow$  /work/submit/<user>
- 3. 1 TB for User's Data  $\rightarrow$  /data/submit/<user>

#### **NVME and additional space:**

- 1. 30 TB of NVME scratch space for use by groups.
- 2. Additional Group space in /data as needed

#### **T2 and Xrootd:**

- 1. MIT T2 is mounted
- 2. XRootd access to typical CMS resources as well as group space on /data and T2
- 3. Boston XCache is available 33

### A Word More on Data Storage

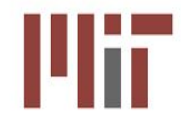

#### **Additional Storage:**

- 1. If a user needs additional space, the basic quotas can be expanded to match needs
- 2. Hadoop storage through the MIT T2 can also be provided with xrootd access

### **Group Storage:**

- 1. Provide storage with common access for all users within groups
- 2. Can be provided through /data with amount dependent on group's need
- 3. If fast access is required, access to scratch storage(NVME) can also be provided

#### **Xrootd:**

- 1. /data has xrootd access
- 2. Allows access to data in Condor jobs where the mount is not available

### SubMIT User Usage Metrics

**SubMIT now has over 300 users!**

<https://submit.mit.edu/?p=305>

**50-60** Unique users log onto SubMIT in a given week (Mostly from Physics)

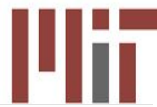

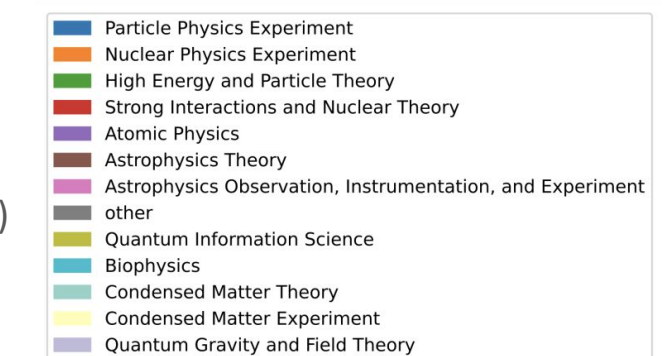

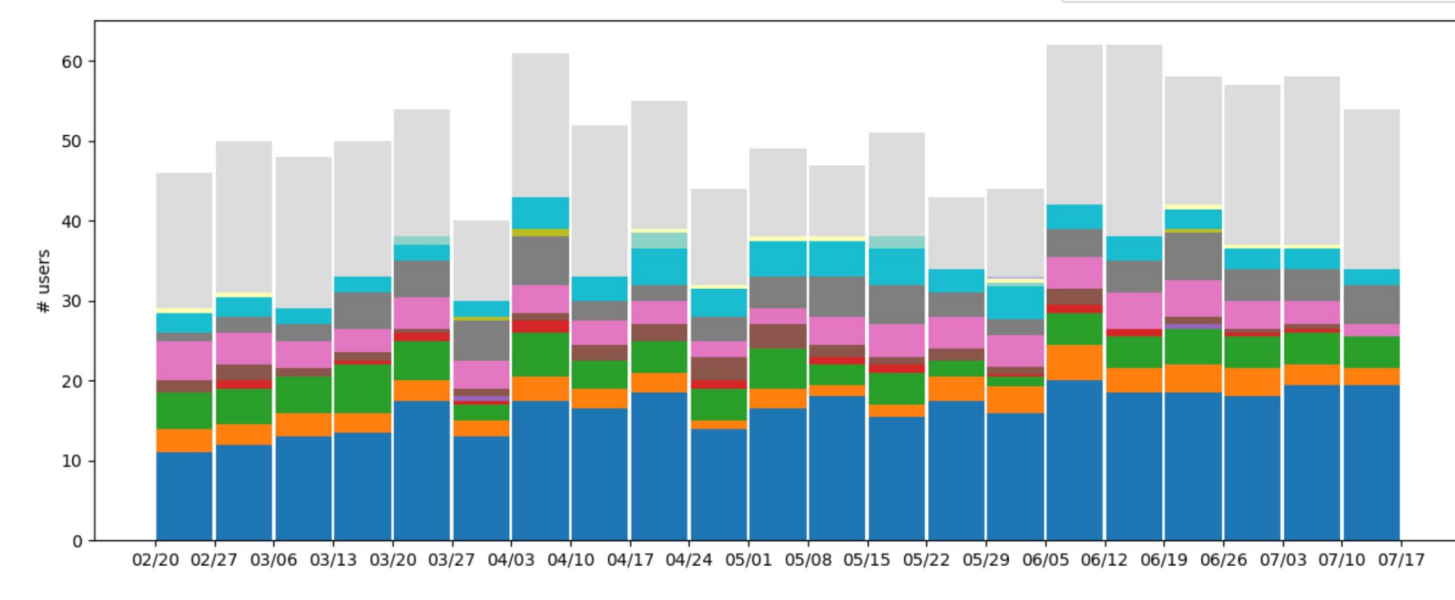

## SubMIT User Usage Metrics Continued

#### **Usage for SubMIT resources:**

- 1. Users' tend to use CPU resources but there is still a healthy number of users interested in GPUs
- 2. Most users interested in CPUs are just doing interactive session work
- 3. Significant interest in using GPUs through batch computing systems!

#### **Takeaways:**

- 1. Users are taking advantage of multiple methods for working!
- 2. Significant work being done on GPUs
- 3. Need to maintain and support all options.

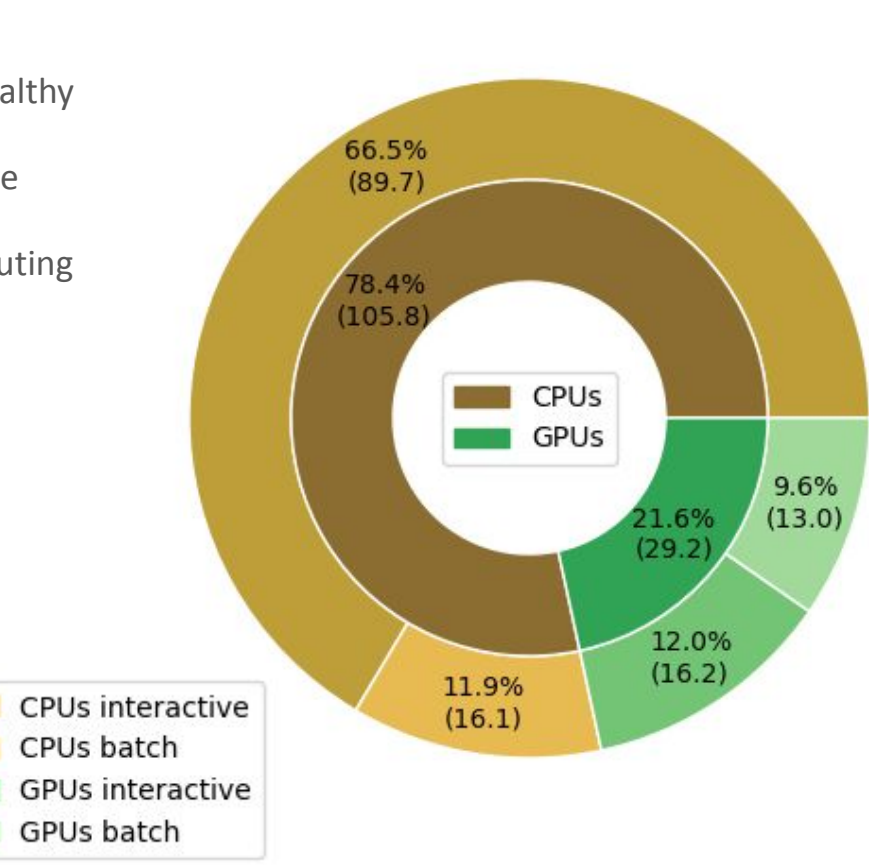

6

## Batch Computing Systems

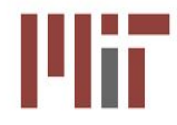

#### **Batch Computing:**

- 1. Computerized batch processing is a method of running software programs in batches automatically.
- 2. Users are required to submit the jobs, but no other interaction is required

#### **Slurm vs HTCondor:**

#### **1. High Throughput or HTCondor:**

- a. high-throughput computing software framework for coarse-grained distributed parallelization of computationally intensive tasks.
- b. It can be used to manage workload on a dedicated cluster of computers (No Common Mount points/filesystems)

#### **2. Simple Linux Utility for Resource Management or Slurm:**

- a. allocating access to resources (computer nodes) to users for some duration of time so they can perform work
- b. framework for parallel jobs such as [Message Passing Interface](https://en.wikipedia.org/wiki/Message_Passing_Interface) (MPI) on a set of allocated nodes
- c. Home and other mount point available on all nodes

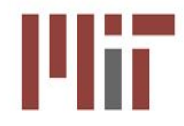

CMS Tier-3

**Campus** 

### HTCondor on SubMIT

Connected to all resources on campus

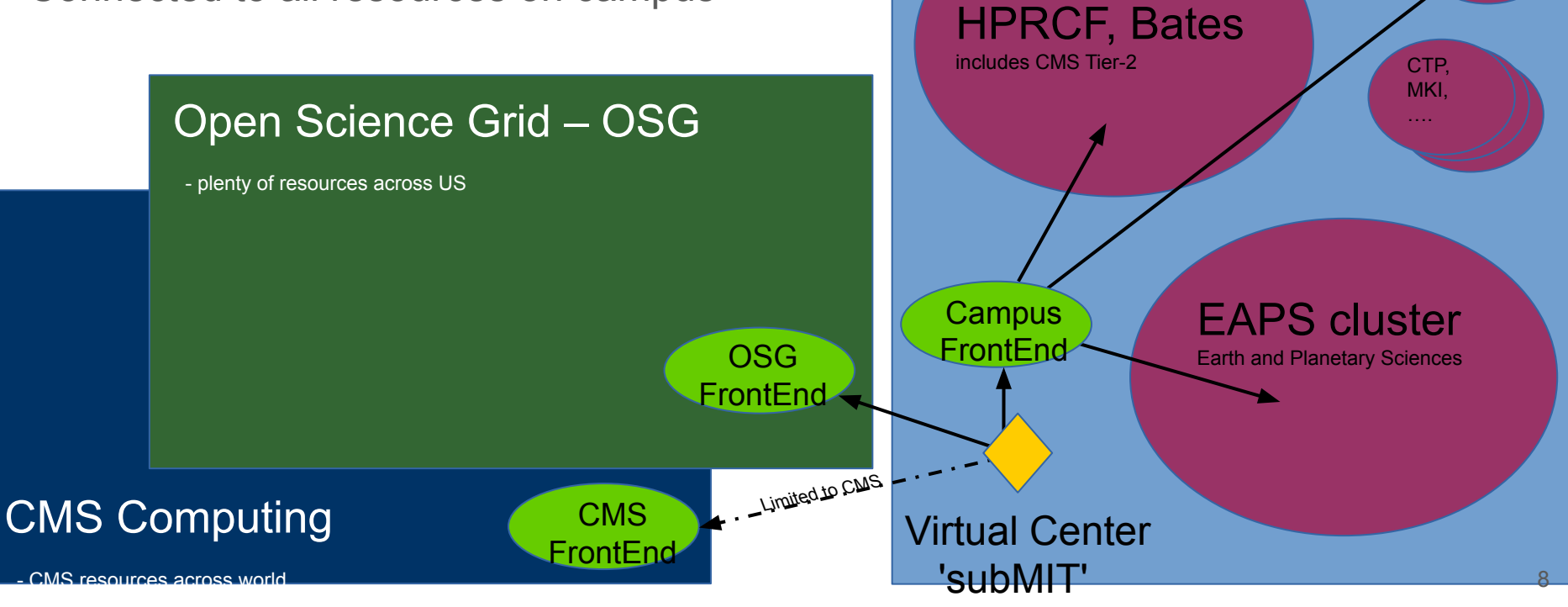

## Batch computing and GPU access

### **HTCondor:**

- 1. Connections to MIT T2 (~25k cores) and T3 (~700 cores)
- 2. Additional connection to MIT Earth and Planetary Sciences (EAPS) cluster
- 3. External to MIT, we have connection to the CMS Global Pool and OSG

### **Slurm:**

- 1. O(2000) cores on SubMIT available for slurm jobs (more available through connection to CTP)
- 2. Dask setup through slurm cluster
	- a. Can be launched through terminal or jupyter
	- b. Conda environments can be used with Dask
- 3. O(50) GPUs made available through slurm
	- a. Can be used for batch jobs or for interactively through salloc
- 4. Jupyterhub uses slurmspawner so GPUs are available for Jupyterhub users
- 5. Includes a test partition for AlmaLinux9

### Slurm Partitions on SubMIT

- 1. Main partition ("submit"):
	- a. Main partition for SubMIT
	- b. O(2000) CPU cores available to users spread across 19 machines
- 2. GPU partition ("submit-gpu"):
	- a. Main submit GPU partition
	- b. 4 servers with 48 CPUs and 2 A30 GPUs each
- 3. Additional GPU resources ("submit-gpu1080"):
	- a. Secondary GPU partition
	- b. 12 servers with 24 CPUs and 4 1080 GPUs each
- 4. AlmaLinux test partition ("submit-alma9"):
	- a. Test partition for AlmaLinux
	- b. Currently only 2 new servers but will be expanded as we upgrade servers
		- i. Will continue to provide support for CentOS through singularity

## Monitoring on SubMIT

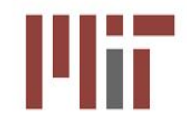

#### 1. CondorMon and SlurmMon:

- a. Simple website showing a summary of the slurm jobs
- b. Shows total and individual user jobs
- c. rrd tools showing plot summaries for 2 hours, 1 day and 1 week
- d. Shows the usage split by computing center or slurm partition used

#### 2. Ganglia:

- a. Monitor for all server machines in the SubMIT system
- b. Can Monitor CPU usage, Network, Memory, etc
- c. Useful for checking load on individual servers

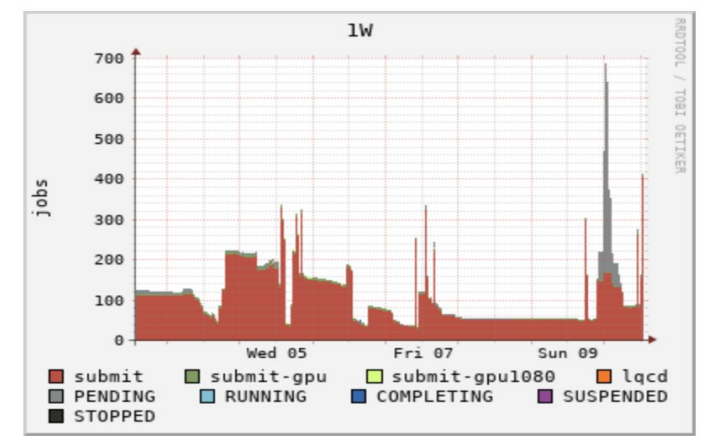

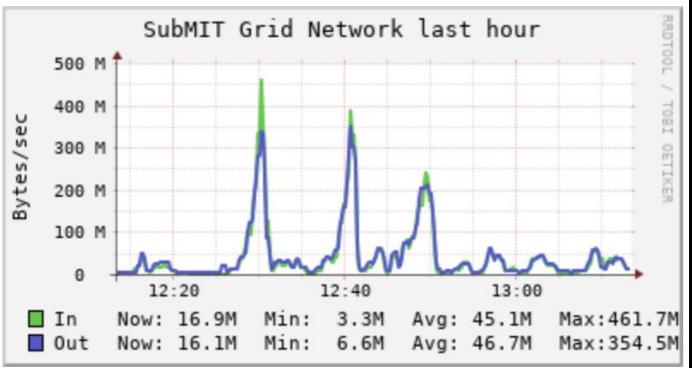

### More on GPUs

GPU availability:

- a. Available only through slurm to avoid conflicts
- b. Can also be accessed for interactive use through salloc or through jupyterhub

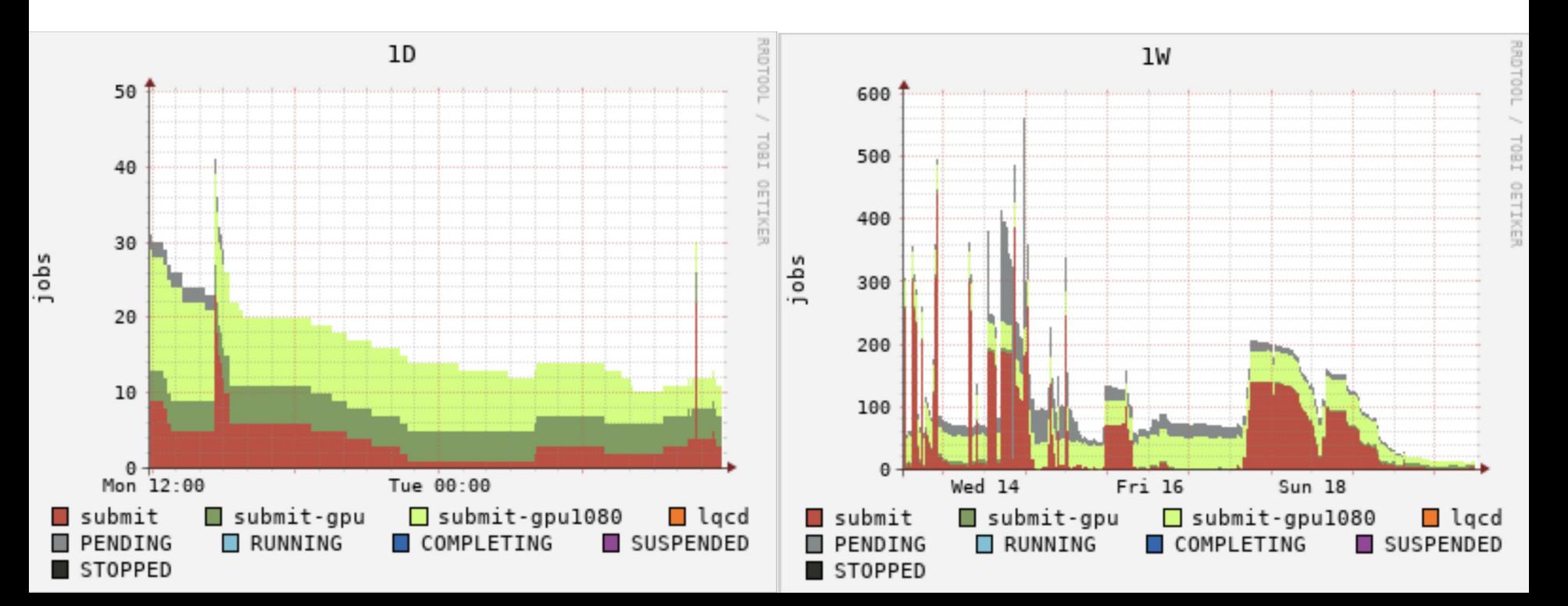

### Software Availability

#### **Conda:**

- 1. User encouraged to use conda
- 2. Conda environments will be available on all slurm nodes

#### **CVMFS:**

- 1. CVMFS is available
- 2. Additional MIT hosted CVMFS instance (available on SubMIT, T2 and T3)
- 3. Any package a user needs can be made available through this CVMFS instance
- 4. Singularity images hosted on cvmfs can be run directly
	- a. cmssw-slc6/cmssw-cc7/cmssw-el8/cmssw-el9 for CMS-maintained images suitable for CMSSW development
	- b. /cvmfs/unpacked.cern.ch is available for a range of other images
	- c. Additional images can be stored on MIT-hosted CVMFS instance

#### **Docker:**

1. Users have direct access to docker

### Jupyterhub and Environments

#### **Jupyterhub Options and GPUs:**

- 1. Jupyterhub uses Slurmspawner
- 2. Access to GPUs
- 3. Can use slurm reservations for large groups

#### **Connection with User's Conda environments:**

- 1. Jupyterhub loads the user's conda environments!
- 2. Central conda environments are also available
- 3. Provides a lot of flexibility for workflows

#### **Dask:**

- 1. Dask can be run through jupyterhub
- 2. Can access conda environment

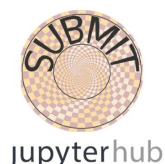

#### Slurm - Submit - 1 CPU, 500 MB Slurm - Submit - 2 CPUs, 1000 MB Slurm 802 reserved - Submit - 1 CPUs, 500 MB Slurm - Submit-GPU - 1 GPU Slurm - Submit-GPU - 1 GPU - /work/submit/{username}/ Slurm - Submit-GPU1080 - 1 GPU Local server - Submit01 - 1 CPU, 500 MB - /home/submit/{username}/ k introduc Local server - Submit01 - 1 CPU, 500 MB - /work/submit/{username}/

Select a job profile:

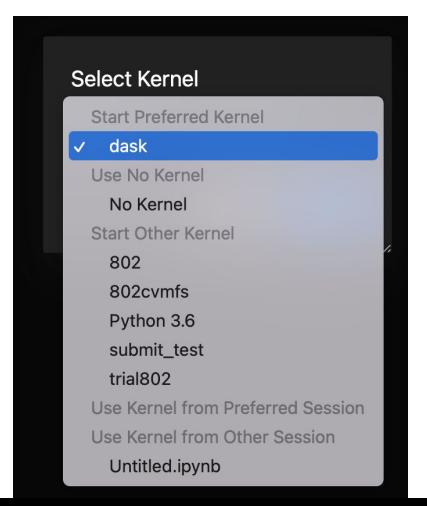

## SubMIT User Support

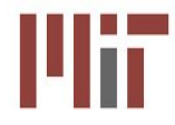

#### **User's Guide:**

- 1. Introduction to the SubMIT system and how to get your account set up
- 2. Guides for setting up environments and workflows
- 3. Several tutorials with examples on how to use batch computing, GPUs, Docker.

#### **submit-help@mit.edu:**

- 1. Email help-desk that connects you to the SubMIT team directly
- 2. Quick response time (Usually well within a few hours)
- 3. Willing to accommodate specific workflows/requests

#### **Monitoring:**

- 1. Monitoring tools available for all users
- 2. Monitors for the batch computing tools
- 3. Ganglia for server/network usage 15 and 15 and 15 and 15 and 15 and 15 and 15 and 15 and 15 and 15 and 15 and 15 and 15 and 15 and 15 and 15 and 15 and 15 and 15 and 15 and 15 and 15 and 15 and 15 and 15 and 15 and 15 a

### SubMIT User's Guide

#### **Contents of the User's Guide:**

- 1. Main section of the User's Guide designed to help users with getting started.
- 2. Describes resources (storage, software, batch systems, etc) available
- 3. Simple commands/scripts to help start work

#### **Tutorials:**

- 1. A few examples of workflows
- 2. We are willing to support more tutorials if requested!
- 3. More examples on github:

<https://github.com/mit-submit/submit-examples>

#### **Additional Sections :**

- 1. Future work: AlmaLinux testing partition
- 2. We are moving to AlmaLinux and have provided a slurm partition for users to test with

### User's Guide - subMIT

#### Contents:

- User's guide subMIT login pool
- Getting started
- Things that work and things that do not
- Available software
- Running interactively and batch jobs
- User quota and storage at submit
- Monitoring at submit
- GPU resources
- Data backup

### **Tutorials - subMIT**

#### Tutorials:

- Tutorial 1: Native System (python, Julia, matlab)
- Tutorial 2: Batch Job (HTCondor and Slurm)
- Tutorial 3: Containers (Docker and Singularity)
- Tutorial 4: Package Manager (Conda and Jupyterhub)
- Tutorial 5: GPU Example (submit-gpu and GPU batch options)

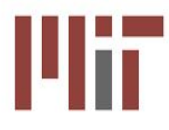

### SubMIT User Metrics Continued

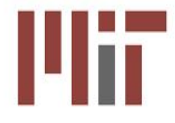

What are the key features that are essential for you on subMIT?

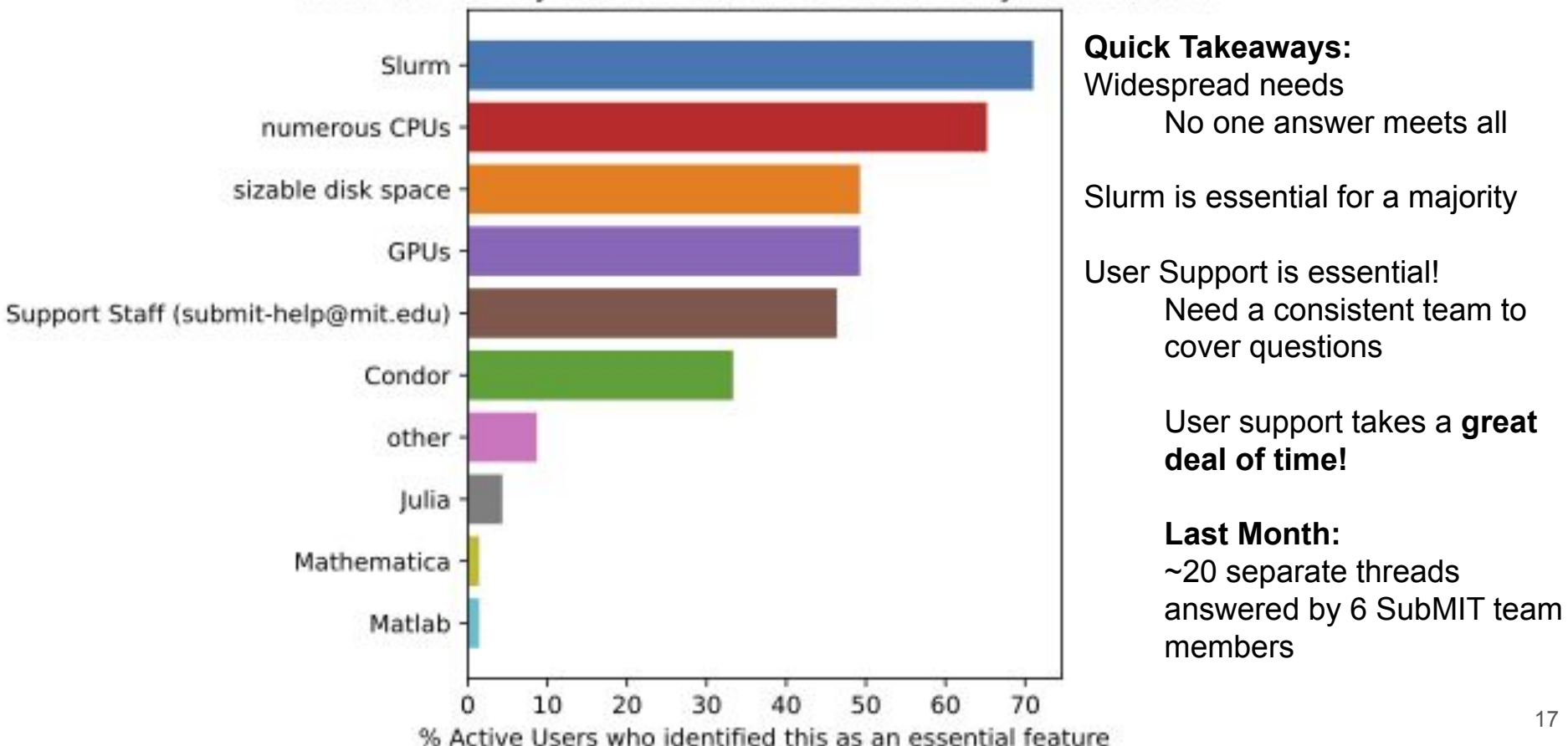

## SubMIT Support Examples

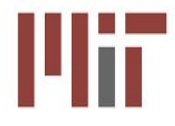

### **Request to add sage math to SubMIT (Wati Taylor) :**

- 1. Requested an installation of sage math to be made available to use on a batch system:
- 2. <https://hub.docker.com/r/sagemath/sagemath>
- 3. Installed through docker and consistently had several hundred jobs running on slurm for weeks

#### **Requested an installation of GAP (Xiao-Gang) :**

- 1. Requested an installation of GAP:
- 2. <https://hub.docker.com/r/gapsystem/gap-docker/>
- 3. Installed through docker and provided centrally through cvmfs.

#### **Requested continuous access to a large number of GPUs (Simon Rothman) :**

- 1. Requested access to GPUs
- 2. Ran on ~50 GPUs through slurm for weeks
- 3. Simon is one of our consistent users and has given great feedback on the system! *a.* 18

### SubMIT Chat Bot

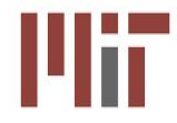

**SubMIT team is currently working on a chat bot:**

- 1. Supplement the SubMIT help team (User support is time consuming)
- 2. Trained on the User's Guide and SubMIT documentation
- 3. Currently in the development stages! Will announce a prototype in the coming months

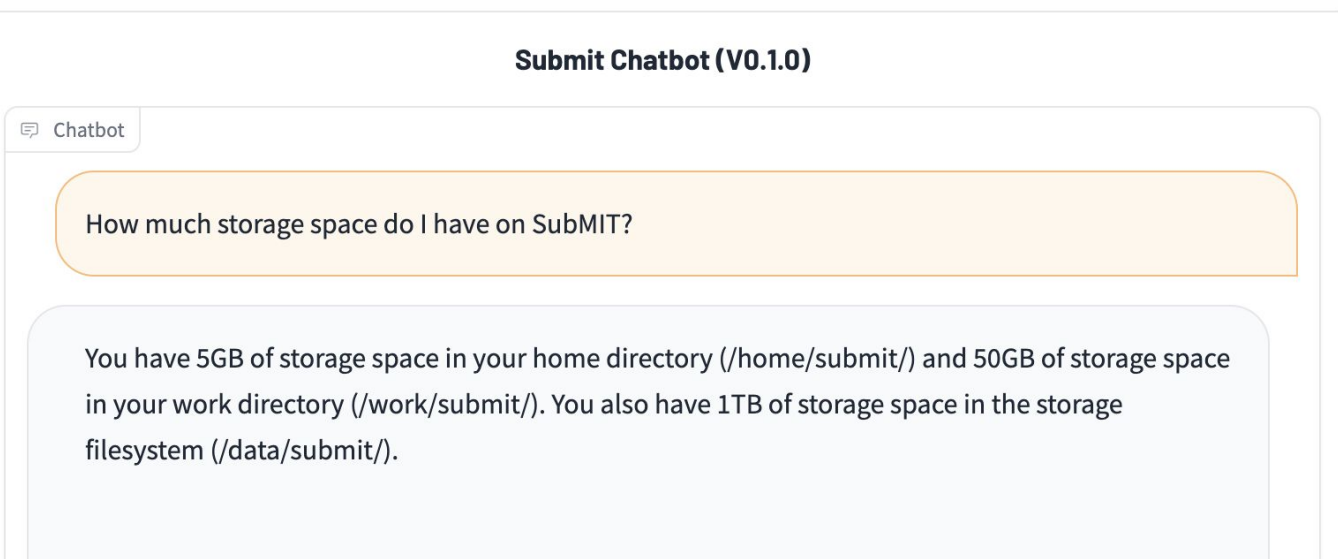

### **Summary**

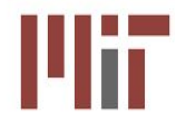

SubMIT covers the entire MIT Physics Department and some others

- 1. Over 300 users with ~60 active users per week
- 2. Users have a wide variety of backgrounds and needs
- 3. Multiple active analyses that are closing in on publication as well as work for conferences

Access to resources through batch computing

- 1. Access to both Slurm and HTCondor (Slurm being the more popular option)
- 2. Access to various software through conda, CVMFS, docker, etc
- 3. Jupyterhub with access to your own conda environments

User feedback has been extremely helpful

- 1. help-desk is both essential and time consuming!
- 2. We have formed a users-group at SubMIT with monthly meetings and have plans for chatbot
- 3. No single answer for everyone 20 and 20 and 20 and 20 and 20 and 20 and 20 and 20 and 20 and 20 and 20 and 20 and 20 and 20 and 20 and 20 and 20 and 20 and 20 and 20 and 20 and 20 and 20 and 20 and 20 and 20 and 20 and

### SubMIT Support 802

**Conda environment made centrally:**

- 1. Specific environment requested for 802 class
- 2. Environment ade available to users through jupyterhub (Students do not ever need ssh!)
- 3. Willing to reserve machines through slurm to support a large number of users
- 4. Can upload notebooks directly from github provided by 802 lecturers